# **Inhaltsverzeichnis**

#### $1.1$  $1.2$ Die Qutlook-Hilfe verwenden aan die 19de eeu n.C. 1947 is 1948 v.C. 1948 is 1949 v.C. 1948 v.C. 1949 v.C. 1949  $1.3$  $1.4$  $1.5$

#### $\overline{\mathbf{2}}$

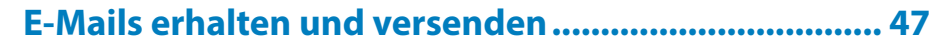

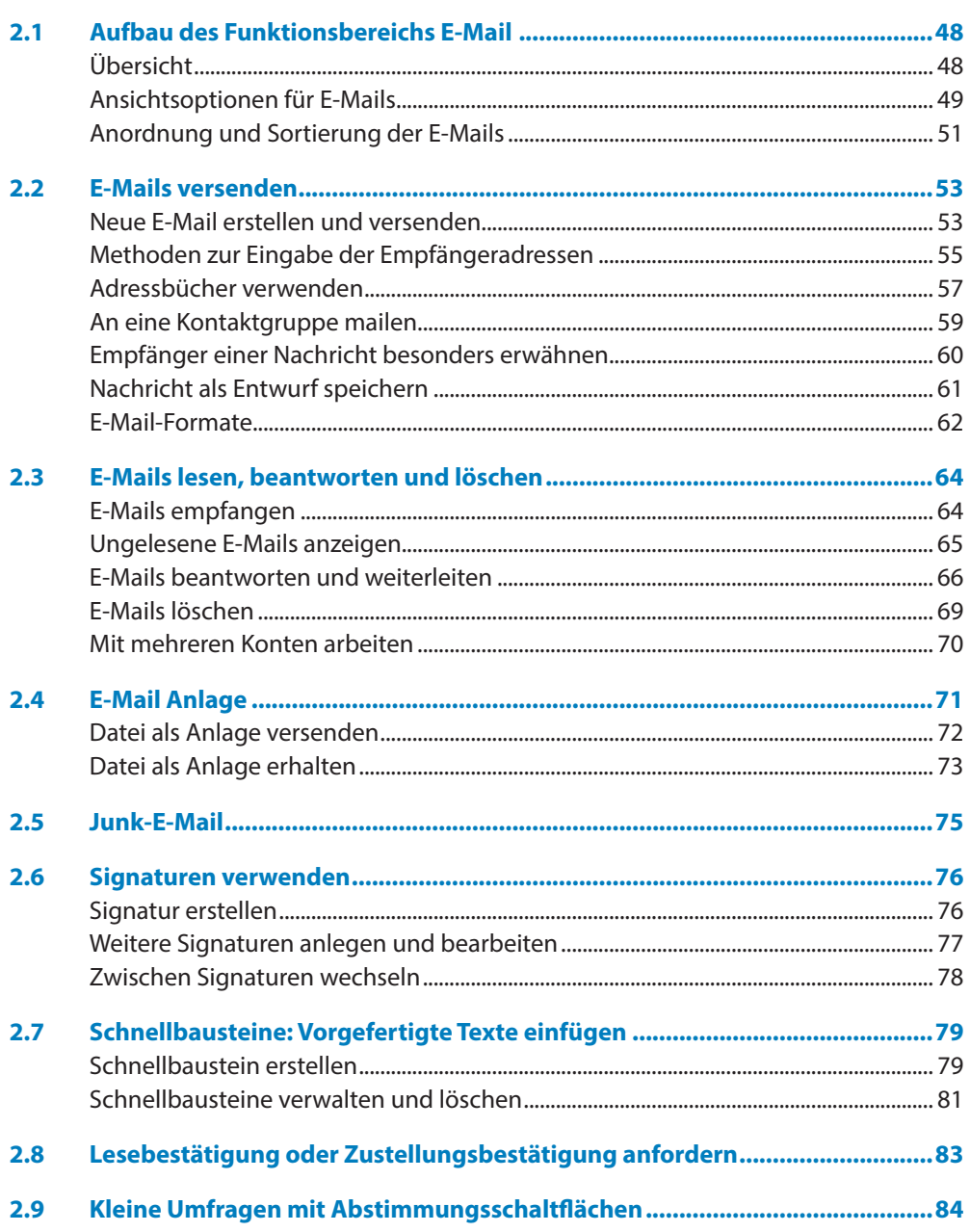

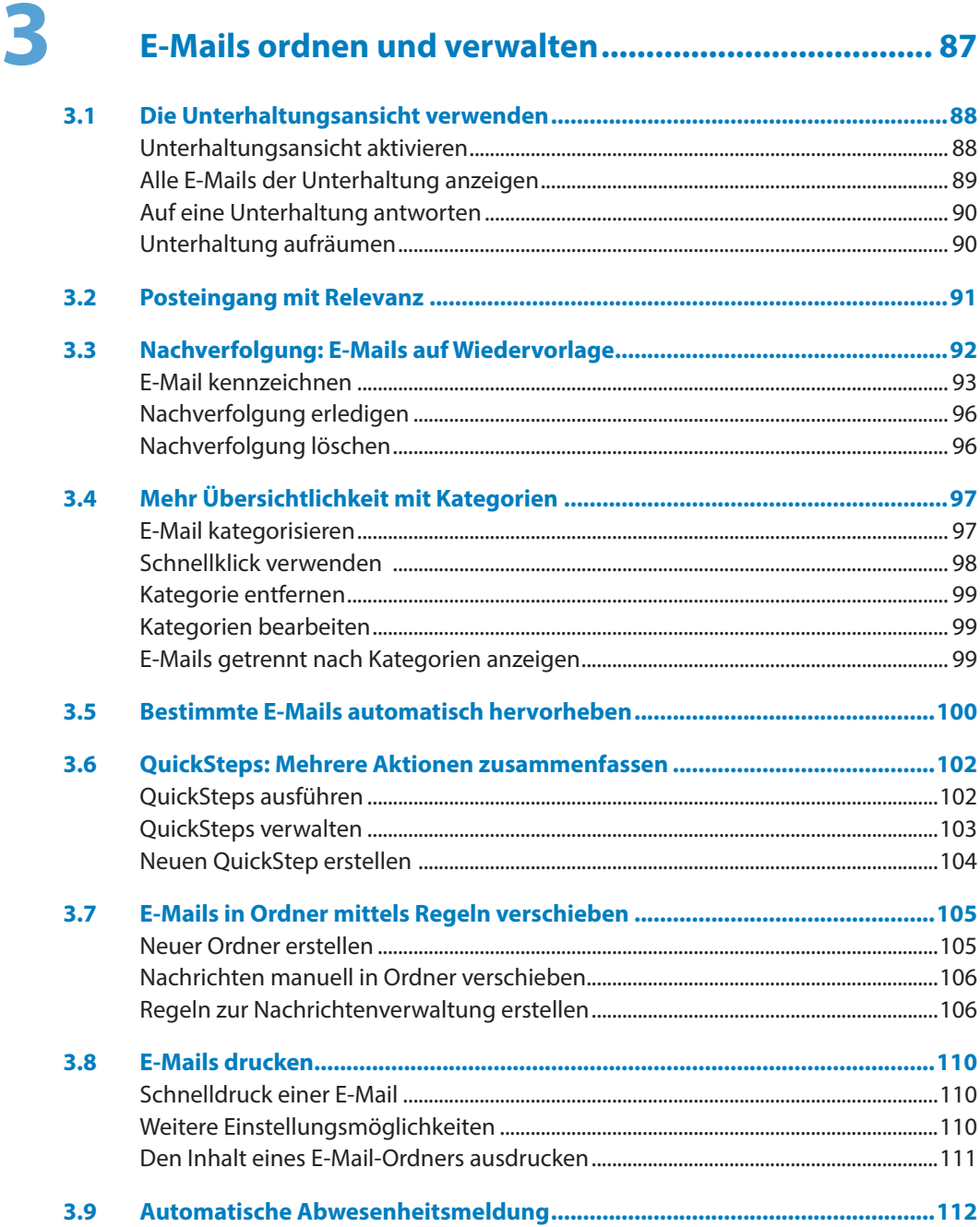

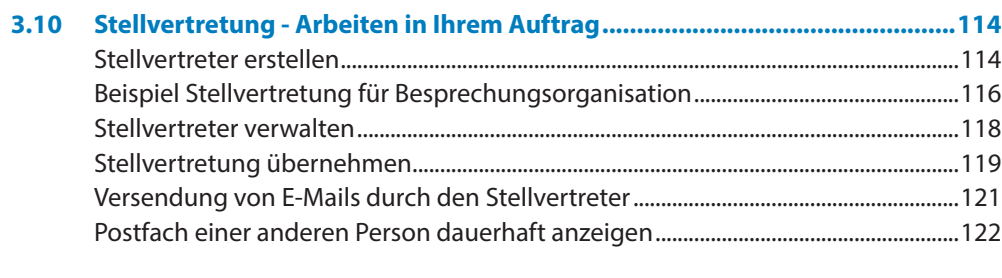

### 

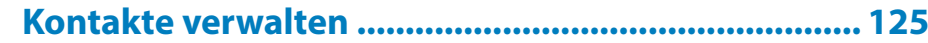

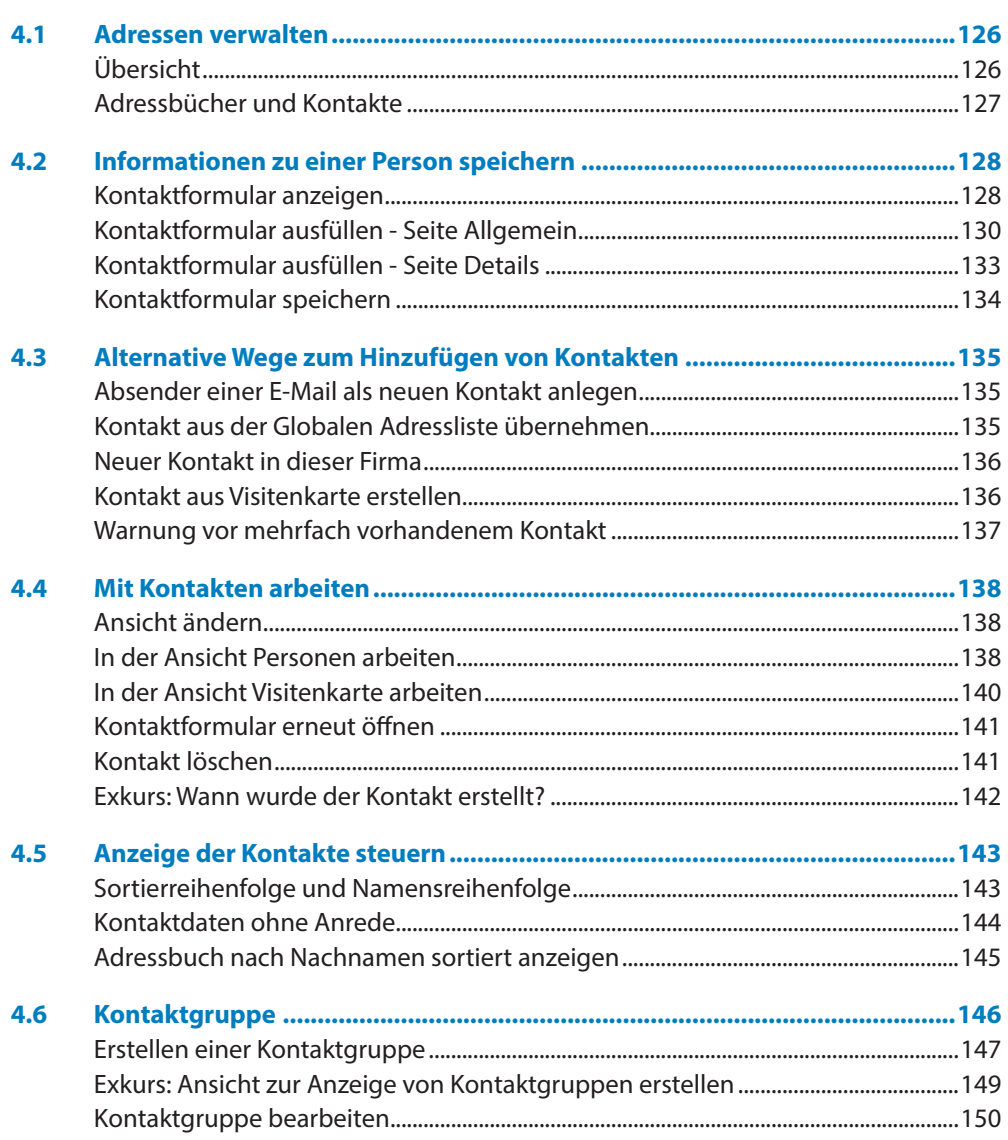

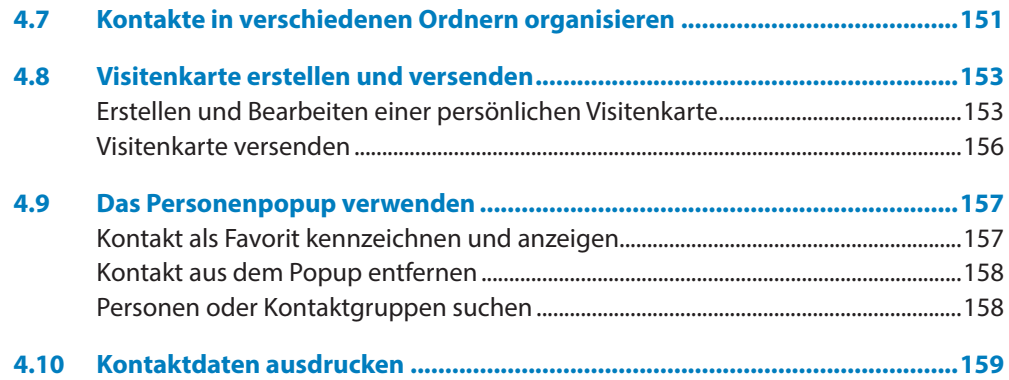

## 

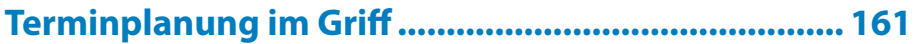

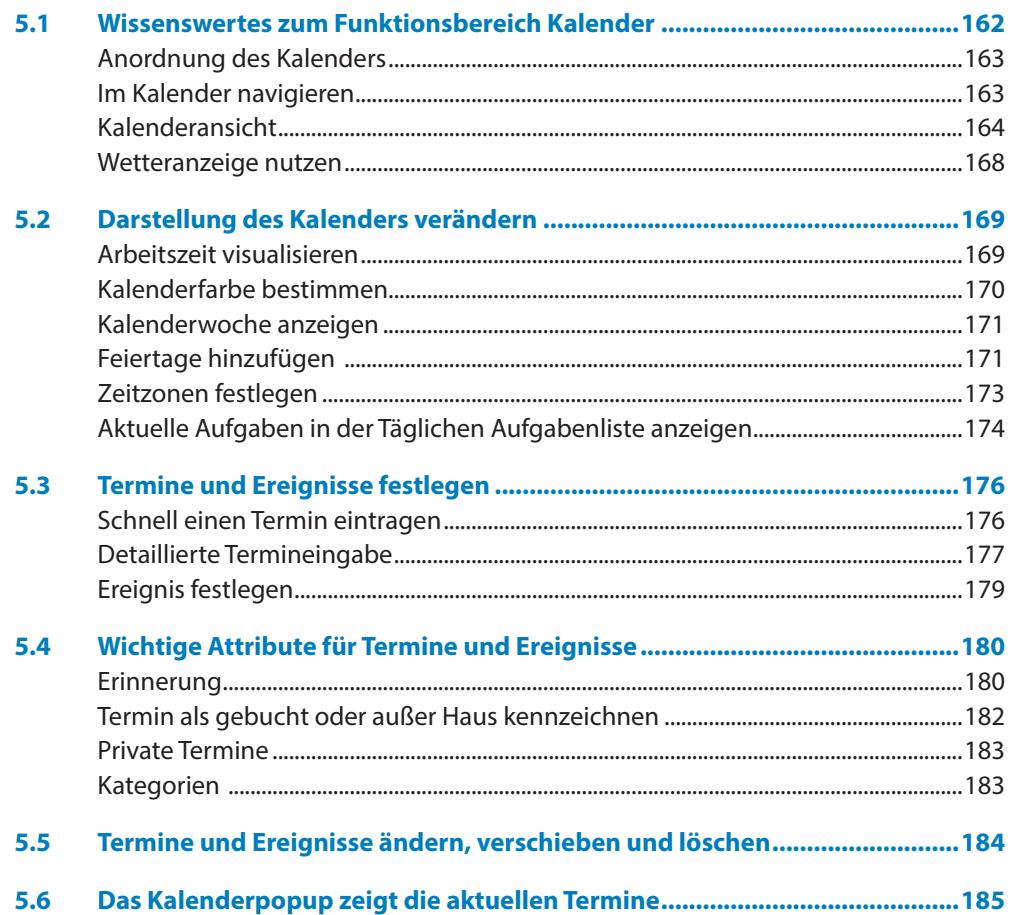

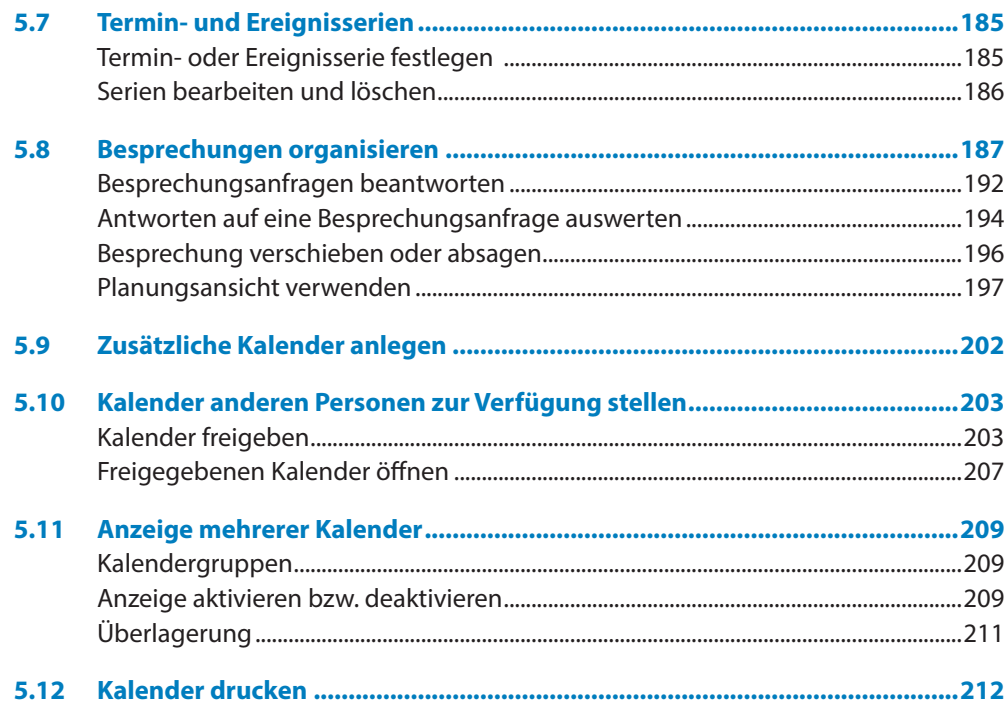

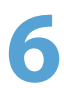

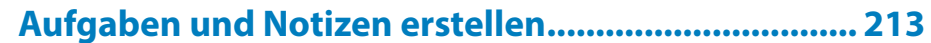

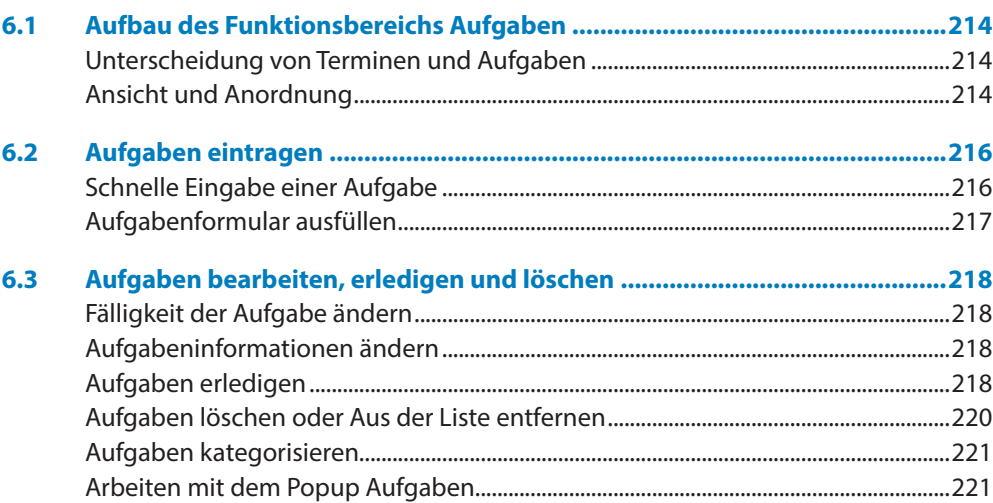

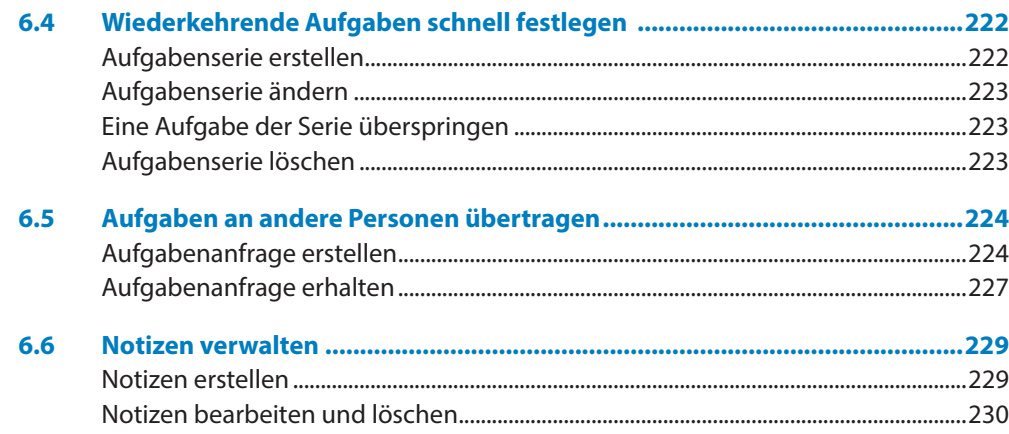

## $7$  or

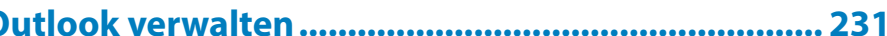

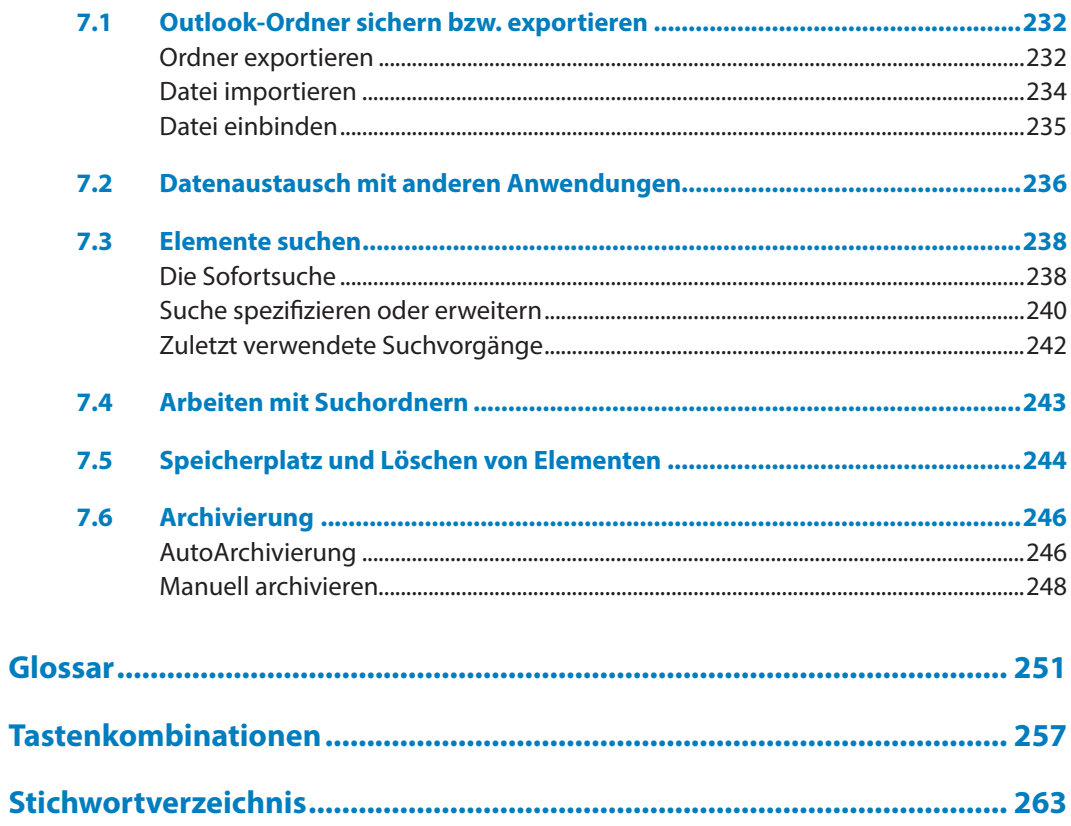